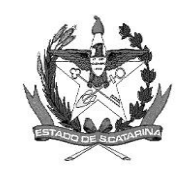

GOVERNO DE SANTA CATARINA Secretaria de Estado da Saúde Comissão Intergestores Bipartite

## **DELIBERAÇÃO 092/CIB/2019 – RETIFICAÇÃO dia 10-05-2022**

A Comissão Intergestores Bipartite, no uso de suas atribuições, em sua 229ª reunião ordinária do dia 23 de maio de 2019 aprovou e na 261ª reunião ordinária de 17 de fevereiro de 2022, RETIFICOU o Art. 1º, estabelecendo novo fluxograma para a Gestão Estadual, conforme etapas especificadas nos novos Artigos 4º e 5º desta Deliberação **e no dia 10 de maio de 2022, ad referendum, RETIFICA o fluxo para os prestadores dos Municípios de Gestão Plena, para adequação à Deliberação 42/CIB/2018 que estabelece os fluxogramas de acesso à oncologia.** 

Considerando a Deliberação nº 292/CIB/18, de 28 de novembro de 2018, que aprova a regulamentação da utilização do sistema SISREG, no módulo hospitalar para Autorização das Internações Hospitalares (AIH) e Cirurgias Eletivas, bem como a utilização do SISREG, no módulo ambulatorial, **para solicitações de Procedimentos de Alta Complexidade/Alto Custo - APAC,** incluindo a utilização do Módulo de Alto Custo, a ser desenvolvido pela SES no Sistema de Telemedicina e Telessaúde – STT, para a digitalização do Laudo e os demais documentos/exames exigidos para análise.

Considerando a Portaria SAS nº 1.340, de 1° de dezembro de 2014, que incluiu o procedimento 02.06.01.009-5 - Tomografia por emissão de pósitrons (PET-CT) na tabela SIGTAP/SUS tendo como instrumento de registro a APAC;

Considerando a Deliberação nº 042/CIB/2018 que estabelece o fluxograma de acesso da Atenção Básica para Consultas e Exames em Oncologia;

Considerando que o SGPE foi implementado em toda a SES como forma oficial de comunicação e permite a digitalização dos documentos exigidos para análise do procedimento supracitado e o controle/acompanhamento das tramitações, bem como autorização de APACs.

## **APROVA**

**Art. 1º** O fluxograma para solicitação de Tomografia por Emissão de Pósitrons (PET CT ou PET Scan) pelo SUS para solicitação aos prestadores sob GESTÃO DOS MUNICÍPIOS PLENOS (ANEXO 1) e o fluxograma para solicitação aos prestadores sob GESTÃO ESTADUAL (ANEXO 2).

**PARÁGRAFO ÚNICO**: A solicitação do procedimento deve seguir as pactuações vigentes.

**Art. 2º** O Módulo de Alto Custo desenvolvido pela SES, no Sistema de Telemedicina e Telessaúde - STT, permitindo a digitalização dos documentos exigidos para análise do procedimento supracitado e o controle/acompanhamento das tramitações;

**§ 1º** O módulo de alto custo poderá ser utilizado para outros Procedimentos Ambulatoriais de Alta Complexidade/Alto Custo - APAC, a partir de novas implementações no sistema e pactuações em Câmara Técnica/CIB;

**§ 2º** A utilização do módulo de alto custo não desobriga a utilização do Sistema de Autorização AC ou Sistema de Controle AC, para geração do número da APAC e a respectiva autorização. Esta deverá ser impressa, assinada e também escaneada no Módulo Alto Custo no sistema STT.

**Art. 3º** O Protocolo de Acesso do exame de Tomografia por Emissão de Pósitrons (PET CT ou PET SCAN) pelo SUS revisado em 2022 (ANEXO 03).

**Art. 4º** Para os Municípios de Gestão Plena, que não têm acesso ao SGPe, permanece o a utilização do módulo de alto custo do STT (ANEXO 1):

§ 1º A inserção dos pedidos de PET-CT no sistema SISREG, no módulo ambulatorial, deve ser feita pela Unidade Hospitalar solicitante (UNACON/CACON) à Central Municipal de Regulação do gestor do prestador de serviço (Unidade Executante) e conter as informações necessárias conforme protocolo de acesso.

§ 2º O paciente deve ter o registro da 1ª consulta em oncologia regulada via SISREG, conforme fluxograma de acesso da Atenção Básica para Consultas e Exames em Oncologia.

§ 3º Juntamente com a inserção no SISREG, a Unidade Hospitalar solicitante (UNACON/CACON) deve inserir o pedido no módulo de alto custo do STT anexando os documentos/exames exigidos para análise.

§ 4º Para autorização das APACs será necessário o envio dos documentos conforme as recomendações do Ministério da Saúde a seguir:

I - Documentos pessoais do paciente (CPF, CNS, comprovante de residência);

II - Laudo APAC com todos os campos preenchidos, conforme normas o Manual de Bases Técnicas em Oncologia - 2021);

III - Todos os campos destinados ao médico solicitante devem ser carimbados (ou com nome e CRM legíveis) e assinados pelo médico;

IV - Laudos dos exames que comprovam o diagnóstico tais como exames de imagem, anatomopatológico, imunohistoquímica sempre no início do tratamento e quando houver mudança de tratamento.

§ 5º O médico regulador do **Município Pleno** irá avaliar, classificar o risco e autorizar a solicitação por meio do sistema SISREG avaliando, conforme os critérios e normas do Ministério da Saúde e protocolo de acesso, após avaliar o laudo e os demais documentos/exames exigidos para análise, que estarão disponíveis no STT. Os casos que não preencherem nos critérios da Portaria SAS nº 1.340, de 1° de dezembro de 2014, do Ministério da Saúde, serão devolvidos.

§ 6º Caso necessário mais dados clínicos e/ou exames complementares para a autorização do exame, a solicitação SISREG será devolvida para requisição destes dados.

§ 7º É necessária a autorização simultânea nos dois sistemas: SISREG para avaliação, classificação de risco e agendamento do exame e no STT, no qual estão contidos todos os documentos para análise do procedimento (PET-CT) e geração do número da APAC e a respectiva autorização de ressarcimento. A análise dos documentos para autorização do procedimento será feita primeiro no STT e posteriormente, classificação de risco e agendamento do exame no SISREG.

§ 8º Cabe à Unidade solicitante do SISREG (UNACON/CACON) a responsabilidade de informar ao paciente sobre o agendamento do exame.

**Art. 5º** Para as solicitações dos serviços sob gestão Estadual, fica dispensada a utilização do módulo de alto custo do STT para inserção dos documentos digitalizados.

§ 1º A inserção dos pedidos de PET-CT no sistema SISREG, no módulo ambulatorial, deve ser feita pela Unidade Hospitalar solicitante (UNACON/CACON) à Central Estadual de Regulação Estadual (CERA) e conter as informações necessárias conforme protocolo de acesso e o número do PSES correspondente no SGPe.

§ 2º O paciente deve ter o registro da 1ª consulta em oncologia regulada via SISREG, conforme fluxograma de acesso da Atenção Básica para Consultas e Exames em Oncologia.

§ 3º Juntamente com a inserção no SISREG, a Unidade Hospitalar solicitante deve inserir o pedido no SGPE anexando os documentos/exames exigidos para análise, desde que faça parte da rede de Hospitais Públicos e/ou administrados por Organizações Sociais.

§ 4º Os prestadores contratualizados deverão enviar as APACs físicas e demais documentos necessários para a abertura do processo no SGPe por meio da Gerência Regional de Saúde de sua referência, cabendo à esta a inserção no SGPe e tramitação à CERA.

§ 5º Para autorização das APACs será necessário o envio dos documentos conforme as recomendações do Ministério da Saúde a seguir:

I - Documentos pessoais do paciente (CPF, CNS, comprovante de residência);

II - Laudo APAC com todos os campos preenchidos, conforme normas o Manual de Bases Técnicas em Oncologia - 2021);

III - Todos os campos destinados ao médico solicitante devem ser carimbados (ou com nome e CRM legíveis) e assinados pelo médico;

IV - Laudos dos exames que comprovam o diagnóstico tais como exames de imagem, anatomopatológico, imunohistoquímica sempre no início do tratamento e quando houver mudança de tratamento.

§ 6º O médico regulador irá avaliar, classificar o risco e autorizar a solicitação por meio do sistema SISREG avaliando, conforme os critérios e normas do Ministério da Saúde e protocolo de acesso, após avaliar o laudo e os demais documentos/exames exigidos para análise, que estarão disponíveis no SGPe. Os casos que não preencherem nos critérios da Portaria SAS nº 1.340, de 1° de dezembro de 2014, do Ministério da Saúde, serão devolvidos aos municípios.

§ 7º Caso necessário mais dados clínicos e/ou exames complementares para a autorização do exame, a solicitação SISREG será devolvida para requisição destes dados.

§ 8º É necessária a autorização simultânea nos dois sistemas: SISREG para avaliação, classificação de risco e agendamento do exame e no SGPe, no qual estão contidos todos os documentos para análise do procedimento (PET-CT) e geração do número da APAC e a respectiva autorização de ressarcimento. A análise dos documentos para autorização do procedimento será feita primeiro no SGPE e posteriormente, classificação de risco e agendamento do exame no SISREG.

§ 9º Cabe à Unidade solicitante do SISREG (UNACON/CACON) a responsabilidade de informar ao paciente sobre o agendamento do exame.

**Art. 6º.** Esta Deliberação entra em vigor a partir da data de sua publicação.

Florianópolis, 10 de maio de 2022.

DAISSON JOSE TREVISOL:824383 66915 Assinado de forma digital por DAISSON JOSE TREVISOL:82438366915 Dados: 2022.05.10 20:03:41 -03'00'

#### **ALEXANDRE LENCINA FAGUNDES DAISSON JOSÉ TREVISOL** Coordenador CIB/SES

Interino Secretário de Estado da Saúde Coordenador CIB/COSEMS Presidente do COSEMS

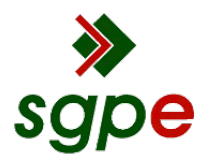

**Assinaturas do documento**

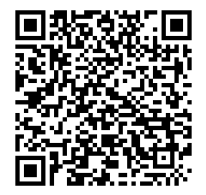

## Código para verificação: **N0SI98I0**

Este documento foi assinado digitalmente pelos seguintes signatários nas datas indicadas:

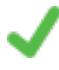

**DAISSON JOSE TREVISOL** (CPF: 824.XXX.669-XX) em 10/05/2022 às 20:03:41 Emitido por: "AC LINK RFB v2", emitido em 04/05/2022 - 10:32:18 e válido até 04/05/2023 - 10:32:18. (Assinatura ICP-Brasil)

**ALEXANDRE LENCINA FAGUNDES** (CPF: 486.XXX.480-XX) em 10/05/2022 às 20:24:31 Emitido por: "SGP-e", emitido em 16/02/2021 - 09:51:49 e válido até 16/02/2121 - 09:51:49. (Assinatura do sistema)

Para verificar a autenticidade desta cópia, acesse o link https://portal.sgpe.sea.sc.gov.br/portal-externo/conferenciadocumento/U0VTXzcwNTlfMDAwNzk2MDhfODA2MDRfMjAyMl9OMFNJOThJMA== ou o site https://portal.sgpe.sea.sc.gov.br/portal-externo e informe o processo **SES 00079608/2022** e o código **N0SI98I0** ou aponte a câmera para o QR Code presente nesta página para realizar a conferência.

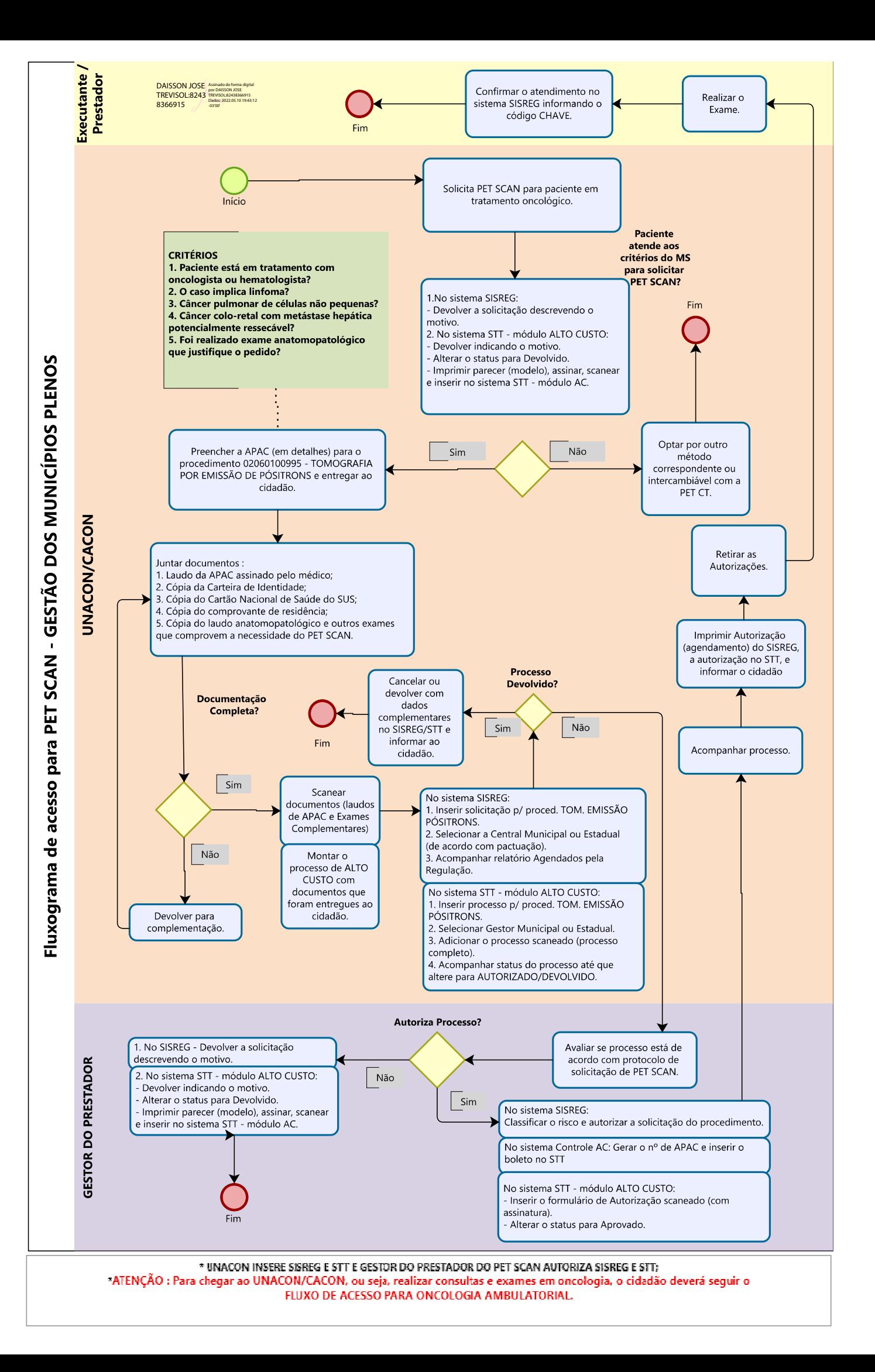

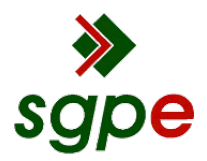

**Assinaturas do documento**

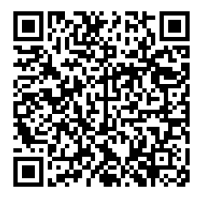

# Código para verificação: **L67JT0Z6**

Este documento foi assinado digitalmente pelos seguintes signatários nas datas indicadas:

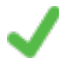

**DAISSON JOSE TREVISOL** (CPF: 824.XXX.669-XX) em 10/05/2022 às 19:43:12 Emitido por: "AC LINK RFB v2", emitido em 04/05/2022 - 10:32:18 e válido até 04/05/2023 - 10:32:18. (Assinatura ICP-Brasil)

**ALEXANDRE LENCINA FAGUNDES** (CPF: 486.XXX.480-XX) em 10/05/2022 às 20:24:31 Emitido por: "SGP-e", emitido em 16/02/2021 - 09:51:49 e válido até 16/02/2121 - 09:51:49. (Assinatura do sistema)

Para verificar a autenticidade desta cópia, acesse o link https://portal.sgpe.sea.sc.gov.br/portal-externo/conferenciadocumento/U0VTXzcwNTlfMDAwNzk2MDhfODA2MDRfMjAyMl9MNjdKVDBaNg== ou o site https://portal.sgpe.sea.sc.gov.br/portal-externo e informe o processo **SES 00079608/2022** e o código **L67JT0Z6** ou aponte a câmera para o QR Code presente nesta página para realizar a conferência.